A graph in which the classes are marked on the horizontal axis and the class frequencies on the vertical axis. The class frequencies are represented by the heights of the bars and the bars are drawn adjacent to each other.

Histogram

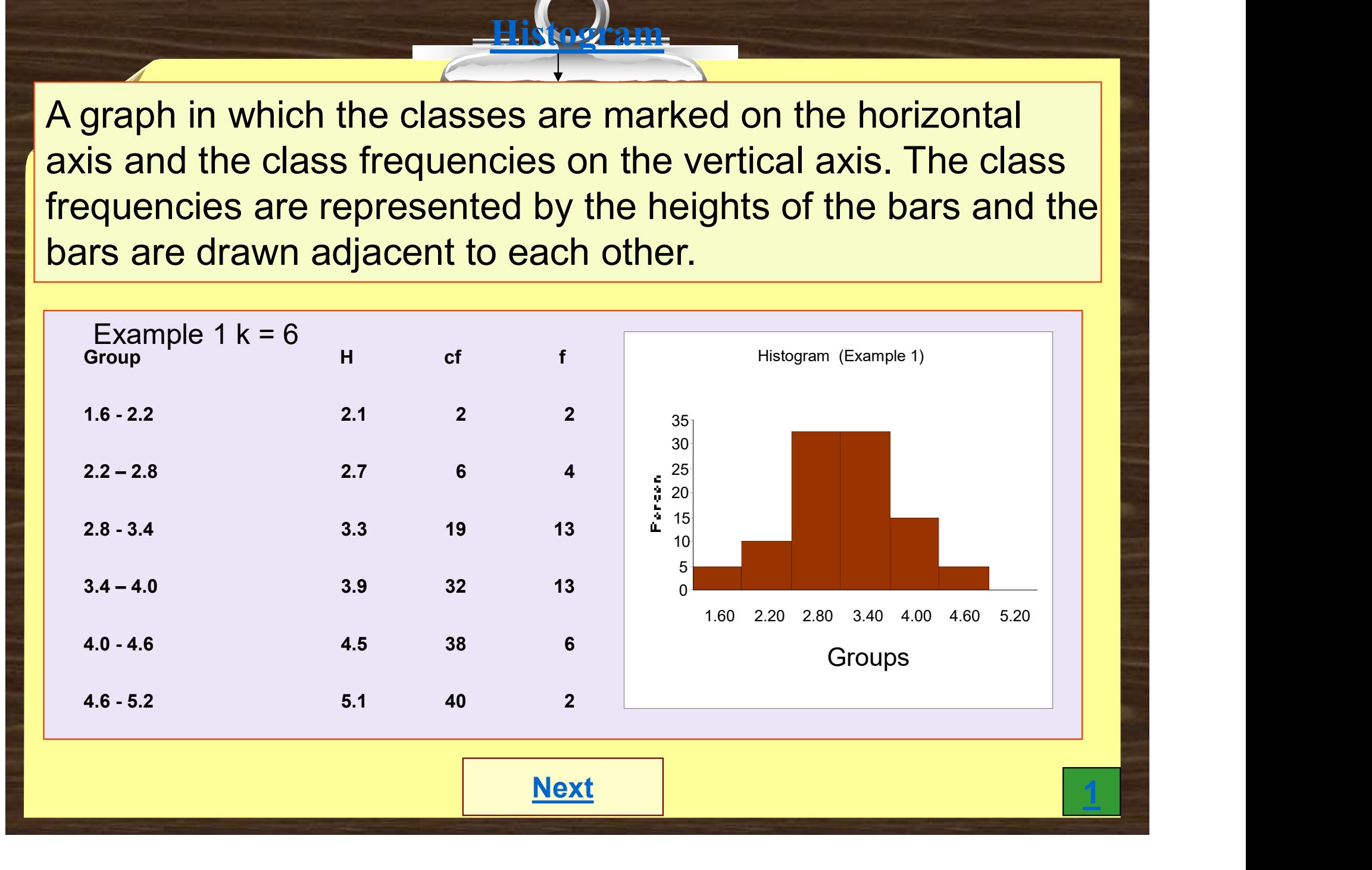

## $Example 1 k = 7$

Histogram

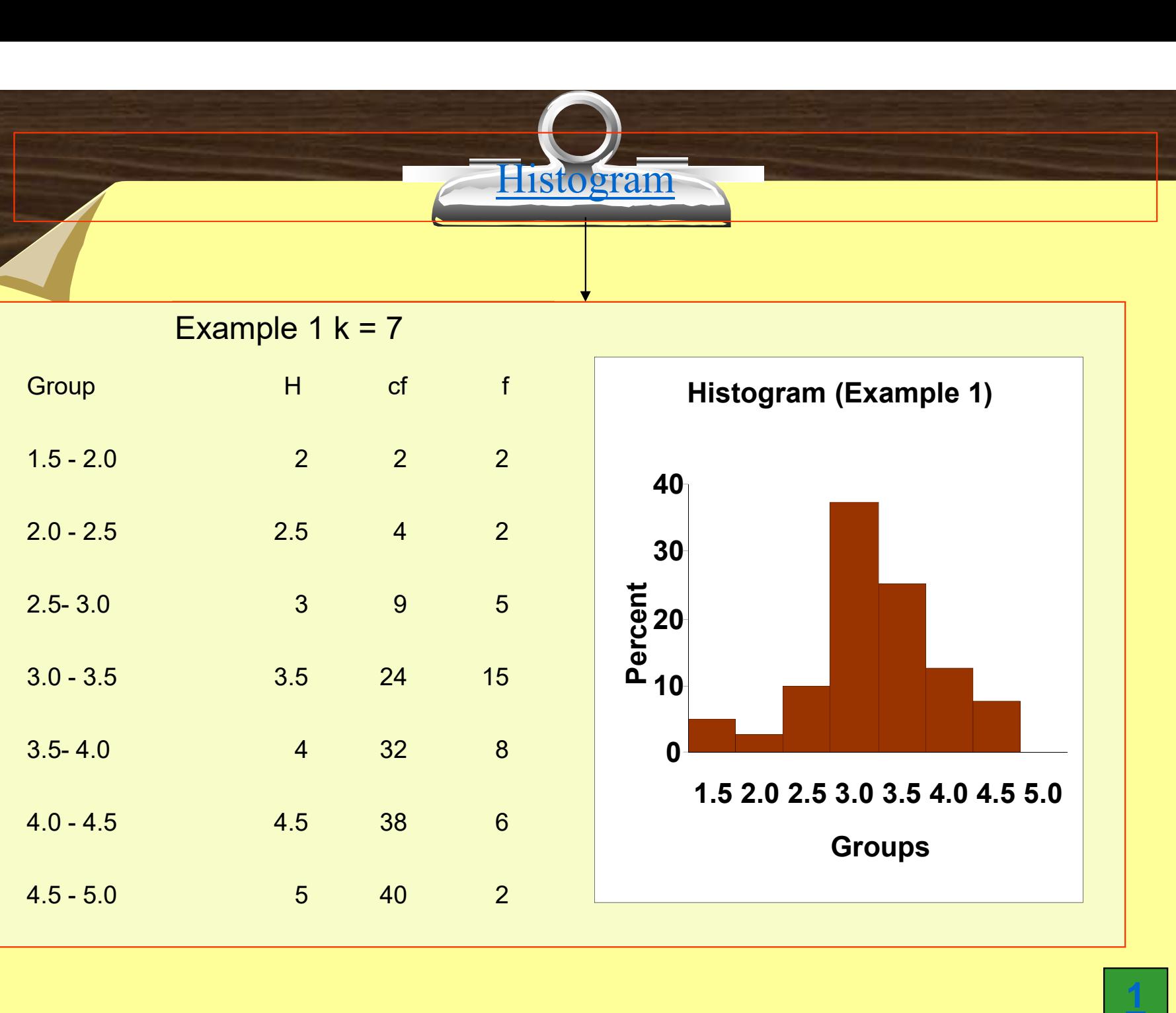

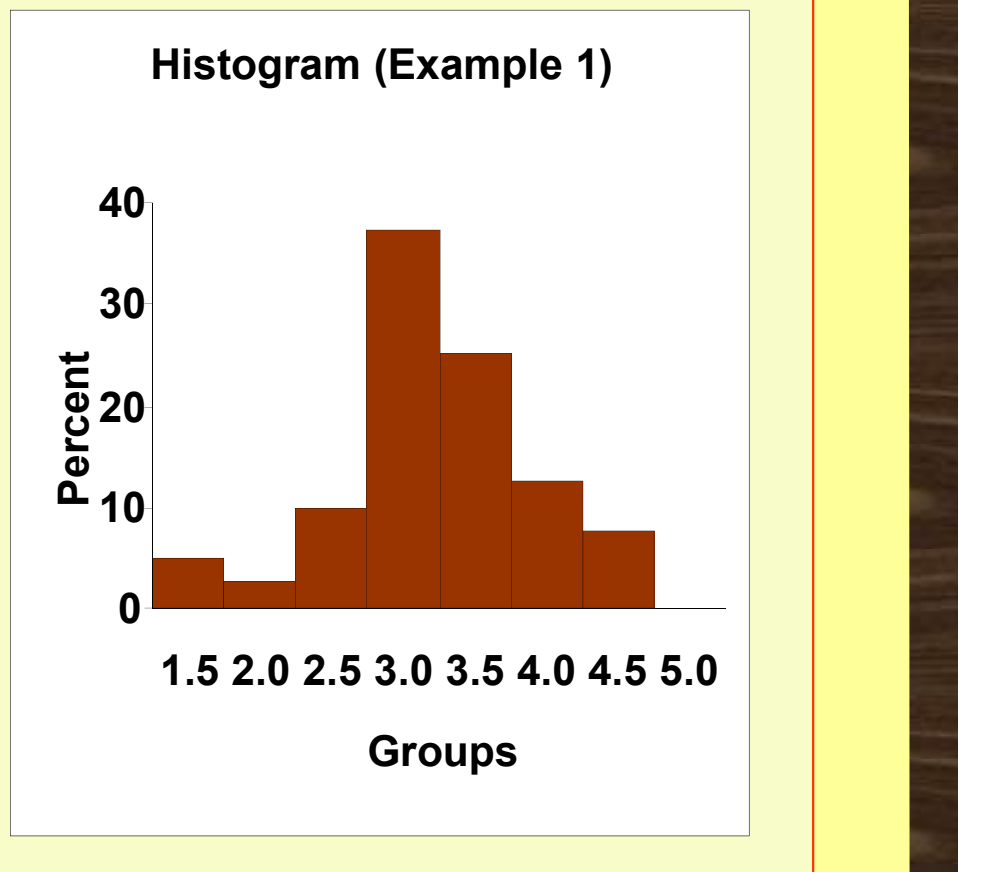

 $1 \mid \blacksquare$ 

A graph in which the points formed by the intersections of the class midpoints and the class frequencies are connected by line segments.

Polygon

Frequency and the state of the state of the state of the state of the state of the state of the state of the s

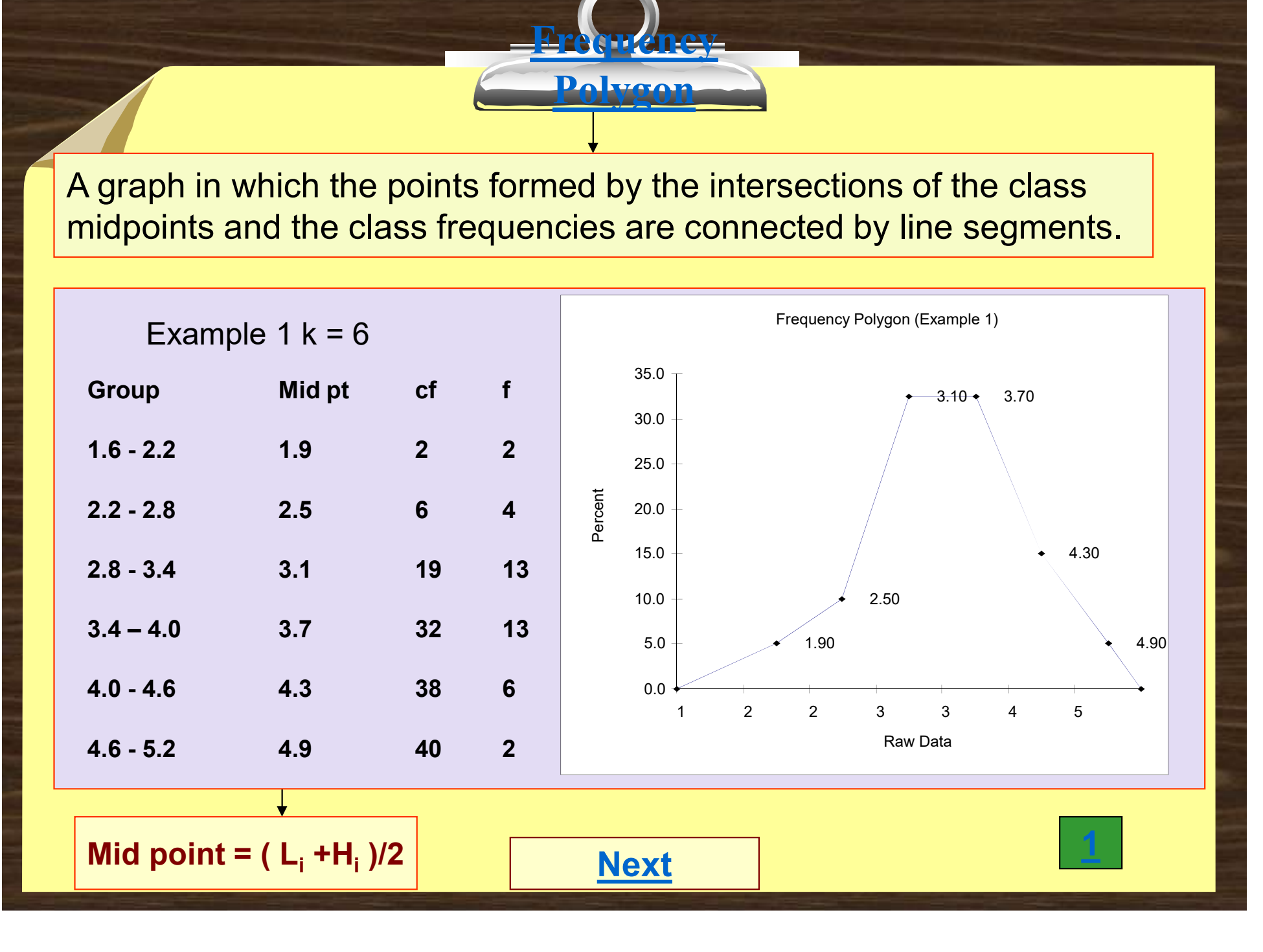

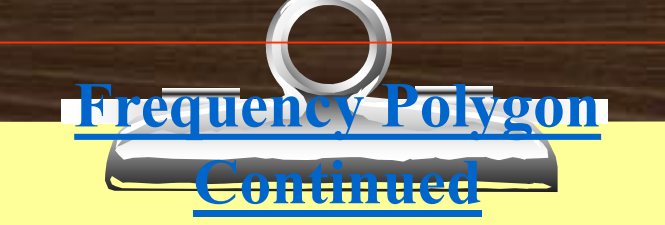

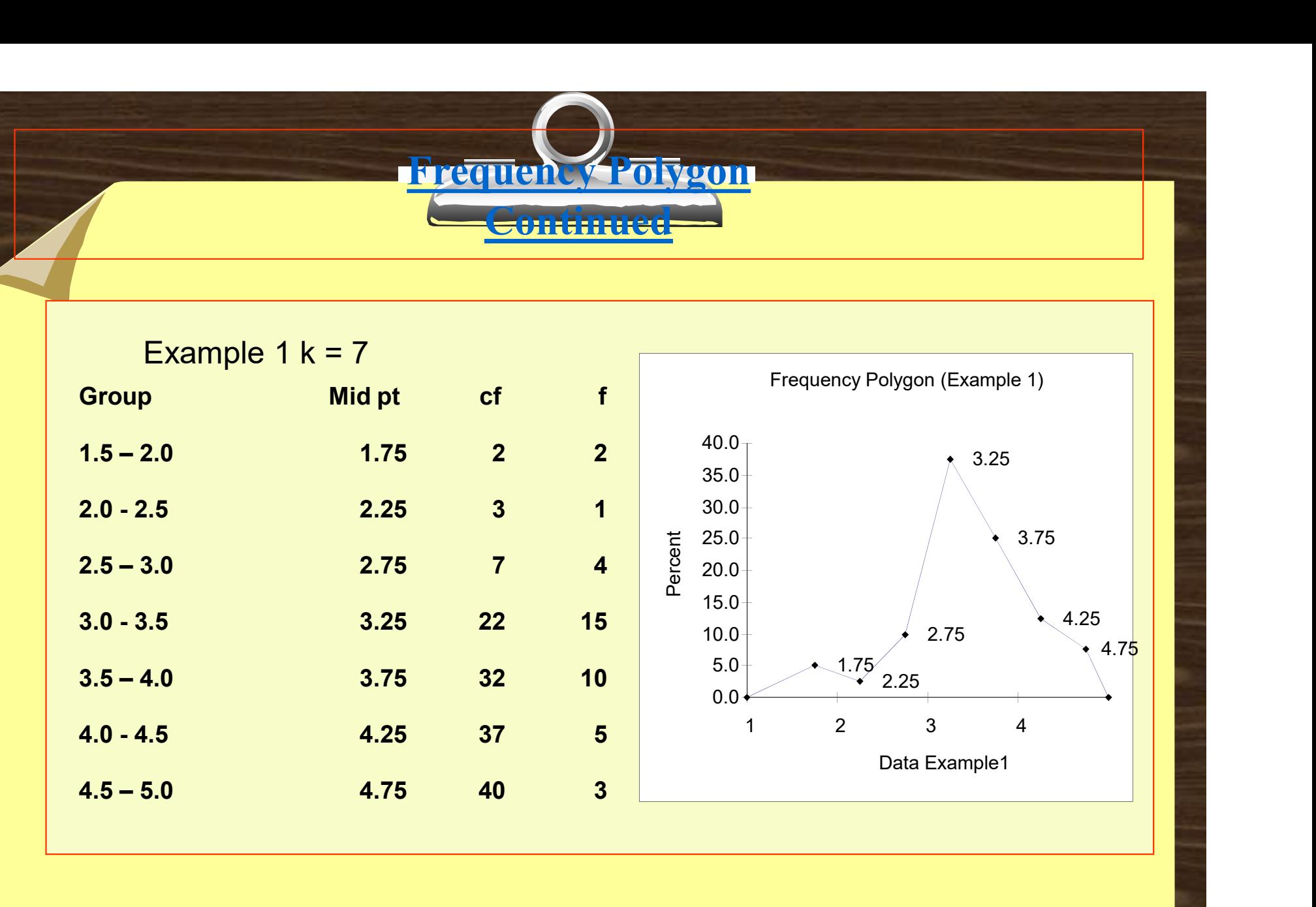

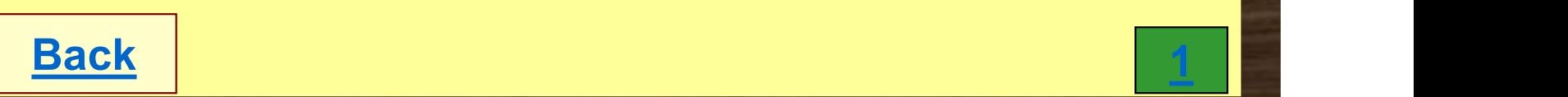

## Cumulative Frequency Polygon

A graph in which the points formed by the intersections of the class midpoints and the class cumulative frequencies are connected by line segments.

A cumulative frequency polygon portrays the number or percent of observations below given value.

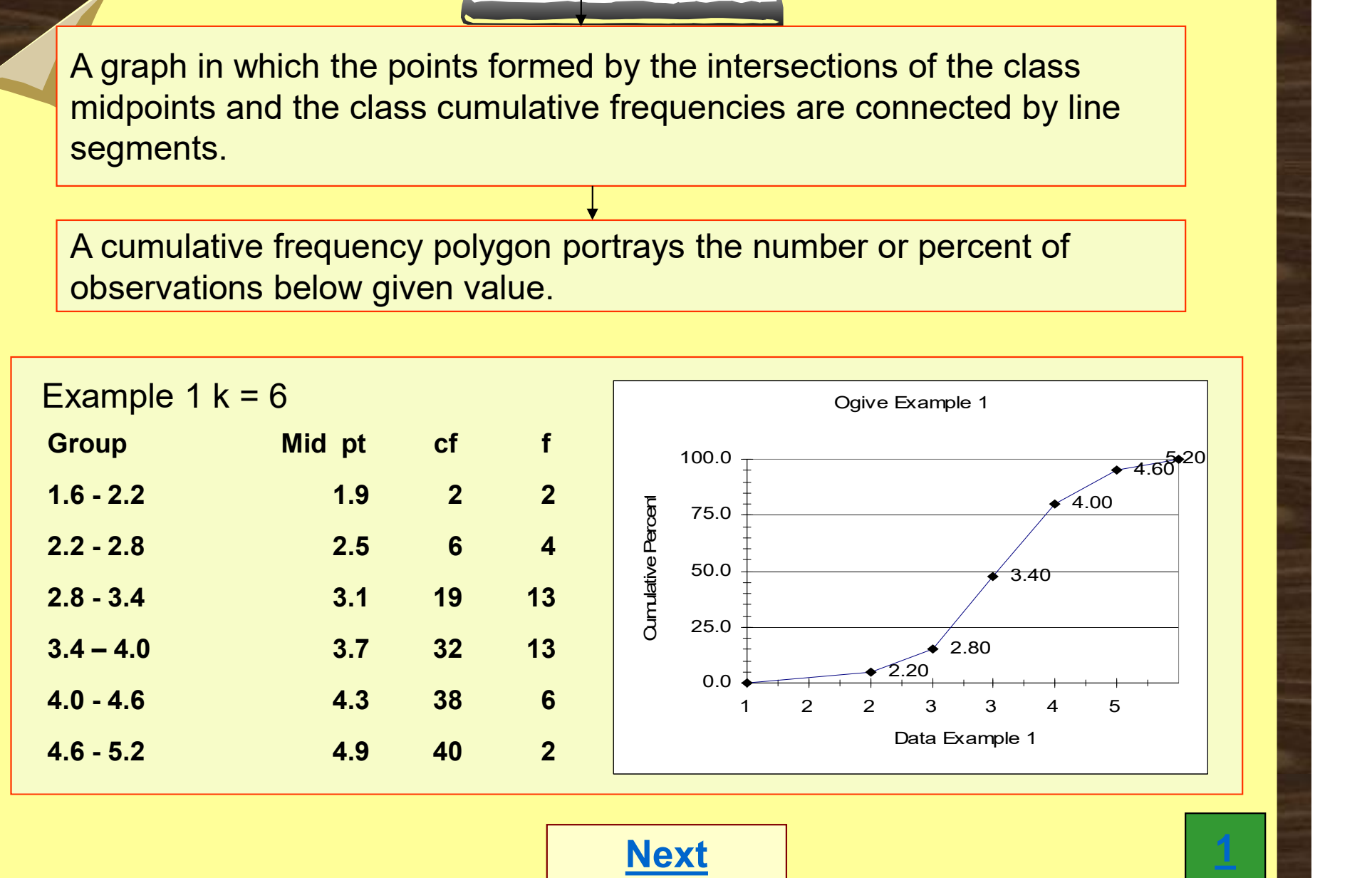

![](_page_4_Picture_4.jpeg)

1

## Cumulative Frequency Polygon

Continued

![](_page_5_Figure_1.jpeg)

![](_page_5_Picture_2.jpeg)